# **臺北市立第一女子高級中學 98 學年度**

# **資訊學科能力競賽初賽**

# **Reading & Question**

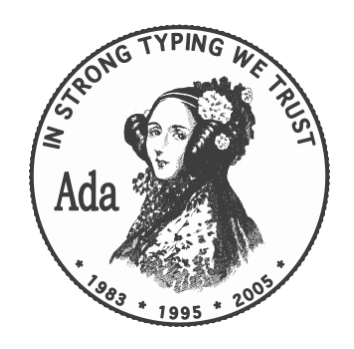

**June 6, 2009**

測驗時間:2009 年 6 月 6 日上午 08:10—09:00

在電腦的世界裡,所有的資料都是由 0 和 1 組成,平日我們可以看得到的畫 面、使用的工具程式、瀏覽的網頁等等等的,背後都是有著複雜而大量的運算, 才得以呈現如此的面貌。電腦裡最基礎的一種資料,就是數值資料。有數值資料, 就有處理數值資料表示的數字系統。我們生活中最常見的一種數字系統是 10 進 位,但對電腦來說,是由 0 和 1 表示的 2 進位法 · 在一般的文件中, 如果我們特 別標明一個數字是 n 進位制, 我們會用如下的方法表示:

#### (數字)<sub>n</sub>

舉例來說,  $(11)_{10}$ 代表的是十進位制的 11,  $(11)_{2}$ 則代表二進位制的 11, 換 算成 10 進位數字就是 3。

如果我們要把 10 進位轉成 2 進位, 例如把(14)<sub>10</sub>換成二進位表示, 我們可以 使用短除法取餘數來得到答案:

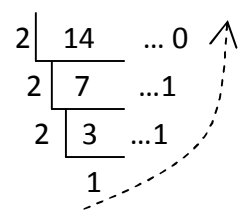

把餘數從下往上寫,得到的就是 2 進位表示法,以這個例子來說,(14)10用 2 進位表示就是(1110)2 · 若要將 10 進位制轉其他進位制, 也可以使用此方法。

如果要把各個進位制數字轉回 10 進位,可以使用以下的方法(以剛剛的例子 作示範):

$$
\frac{1}{2^3} \quad \frac{1}{2^2} \quad \frac{1}{2^0} \quad \frac{0}{2^4} \quad 1 \times 2^3 + 1 \times 2^2 + 1 \times 2^1 + 0 \times 2^0 = 14
$$
\n
$$
\pm \cdot 47.444
$$
\n#27.

(備註:仔細觀察,不難發現可以如此轉換的原囚。)

因為電腦裡面只有 0 跟 1, 那如果我們想要表示負數該怎麼辦?為了解決這 個問題,「補數法」誕生了。對於一個採用 n 進位制的系統來說, 它可以使用的 補數法有 n 的補數法以及 n-1 的補數法,前者是後者再加上 1 的結果。現行的電 腦表示負數採用2的補數法,好處是可以去除+0和-0的差別。

一個十進位負數以 2 的補數法來表示,要經過以下過程:

- 1. 將其絕對值換為 2 進位
- 2. 得知此系統以幾個 bytes 來儲存此數字
- 3. 取其 1 的補數(即 0 與 1 互換)
- 4. 將取 1 補數後的值+1

這樣得到的數值就是該負數的 2 的補數表示法,一般我們會用第一個 bit 來作為 正負數的判定依據,因為負數的第一個 bit 一定為 1。

若我們要將-14 以 1 個 byte 的 2 補數法來表示, 則過程如下:

- 14  $\rightarrow$  00001110  $\rightarrow$  11110001  $\rightarrow$  11110010
	- 2 進位表示 1 的補數 2 的補數

採用 2 的補數法有一個特點: 對已經表示成 2 的補數法之數字再取一次 2 的補數,則可得到其絕對值的 2 進位數字。

#### **Questions**

- 1. 請將(3824)<sub>10</sub>換成 7 進位表示 A: ( )<sub>7</sub>
- 2. 請將(1021) <sub>3</sub> 换回 10 進位表示  $\cdot$  A: (  $\qquad \qquad$  )<sub>10</sub>
- 3. 請將(-748)以 2 個 bytes 的 2 補數法來表示。A:\_\_\_\_\_\_\_\_\_\_\_\_\_\_\_\_\_\_
- 4. 請將 2 的補數法表示的(10111011) , 換回 10 進位數字。 A:

布林代數運算是邏輯中常用的一種運算。我們定義了如下的規則:

- 對於一個變數  $x \cdot \overline{a}$  其值只可能為  $1$ (True) · 或者是  $0$ (False) ·
- ‧ 我們用 X'來表示 X 的相反值。

布林代數的基本運算如下:

- · 兩個布林代數做「+」運算:兩個布林代數做 OR 的運算, 兩數只要 有其中一個為 True, 此布林代數式就為 True。
- 兩個布林代數做「·」運算:兩個布林代數做 AND 運算, 兩數只要 有其中一個為 False, 此布林代數式就為 False。

在這樣的基本運算之下,我們有了一些基本的定理:

- $X \cdot 0 = 0$
- $X \cdot 1 = X$
- $X \cdot X = X$
- $X \cdot X' = 0$
- $X + 0 = X$
- $X + 1 = 1$
- $\cdot$   $X + X = X$
- $X + X' = 1$

在這樣的基本定理之下,我們有了一些基本的定律:

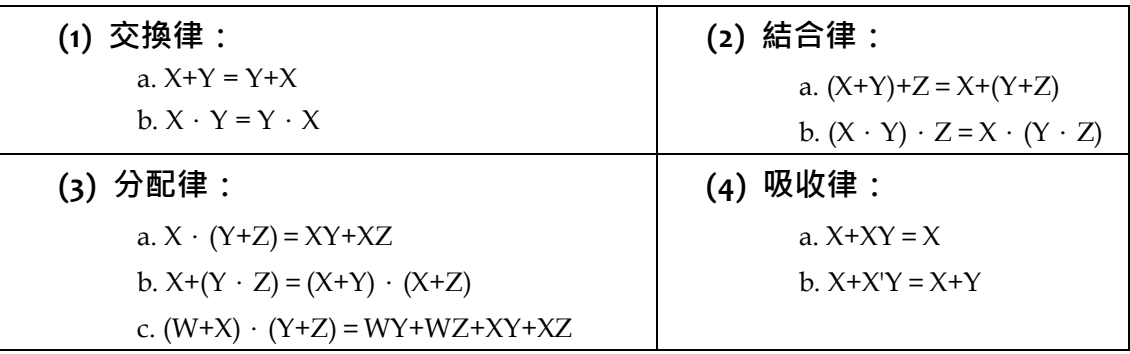

因為有這些定理和定律,所以我們常常可以化簡布林代數運算式,舉例來說:

 $\ln \mathbb{R}$  Y = A +A' + B

 $Y = A + A' + B$ = (A + A') +B (運用結合律)  $= 1 + B$  (∵A+A'=1)  $= 1$ 

### **Questions**

- 1. 請化簡 Y=AB'C+A'B'C+BC
- 2. 請化簡 Y =ABC+AB'C+ABC'+AB'C'
- 3. 請化簡 Y =A(B+C)A'+D
- 4. 請化簡 Y =AB+A'B
- 5. 真值表(Truth table)是最常見的邏輯運算結果表示形式,以下提供 AND(∧), OR(∨), XOR(⊕)與 NOT(~)四種布林運算, 其中 P、Q 為布林變數, T 表示 True, 而 F 表示 False ·

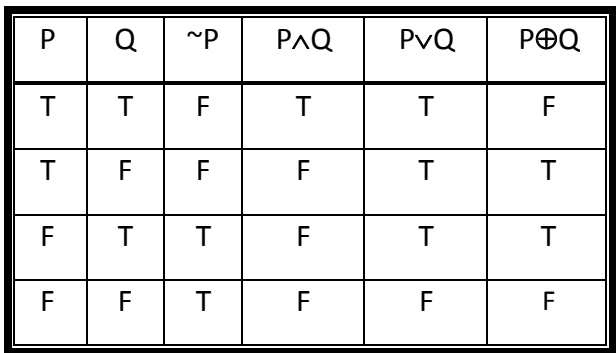

假設X、Y、Z 為三個布林變數,下面A、B、C、D 四個布林運算式中, 哪一項與其它項不等值 ( 具有不同的真值結果 ) ?A:

- $(A)$  Y  $\vee$   $(X \oplus Y \oplus Z)$
- (B)  $Y \vee (X \wedge \sim Z) \vee (\sim X \wedge Z)$
- (C)  $(X \oplus Z) \vee (Y \wedge Z) \vee (Y \wedge Z)$
- (D)  $(X \oplus Y) \vee (Y \oplus Y)$

所謂的網路(Network)是指兩台以上的電腦透過傳輸媒介(有線或無線皆可) 串接,可以和彼此分享資源的架構。而網際網路(Internet),就是串接全世界網路 的架構。

我們若想要將自己的電腦連上網際網路,就得透過網際網路服務提供商 (Internet Service Provider, ISP)。現今一般住家最普遍的連線方式就是透過 ISP 提供 的 ADSL 上網服務。ADSL 的全名為 Asymmetric Digital Subscriber Line,其特徵為 上傳和下載的頻寬並不相同,目前市面上一般用戶可申裝的 ADSL 速度最高可達 12M/1M (下載/上傳)。

一般我們要描述網路的速度,會使用頻寬來計算。所謂的頻寬是指在單位時 間內,傳輸媒介所能傳輸的資料量。常用的單位為 bps,也就是 bit per second。 12M/1M 換算回一般常用的 byte 來計算,實際上只有 1.5MB/128KB。

在網路的世界裡,每台電腦都必須要有一個完全獨立的代號,我們將之稱為 IP 位址。IP 位址是由 32 位元(bits)所組成, 通常以 8 個位元為一個單位, 將 IP 位 址區分成四個部份,以十進位來表示,並以「.」區隔,如 203.64.52.1。因為是 8 個位元為一個單位,所以每個部份的十進位數字都不會超過 255。

IP 的位置依照網路的規模大小可區分成 A、B、C、D、F 五類, 以 32 個位元 之中最左邊的幾個位元來決定。我們生活中一般會看到的 IP 多為 A、B、C 三類, 通常如下區分:

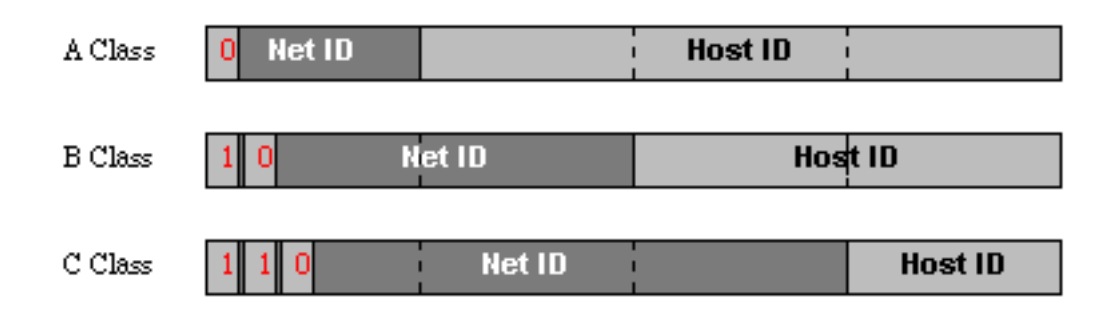

- 1. A 級網路:大型網路,多為國際公司。(0~127.x.x.x) 最左邊的位元必須為(0),,有效網路位址只剩 7 個位元(第一段),共可決 定出 2 7 =128 個 A 級網路(Net ID),每個網路有 2 <sup>24</sup>個不同的 Host ID。
- 2. B 級網路:中型網路,多為大型企業、政府機構、大學等。(128~191.x.x.x) 最左邊兩個位元必須為(10),,所以剩下的 14 個位元(第一段+第二段)共可 決定出 2 <sup>14</sup>=16384 個 B 級網路(Net ID),每個網路有 2 <sup>16</sup>個不同的 Host ID。
- 3. C 級網路:小型網路,多為中小學、小型公司。(192~223.x.x.x) 最左邊三個位元必須為(110),,所以剩下的 21 個位元可決定出 2 <sup>21</sup>=2097152 個 C 級網路(Net ID),每個網路有 2 <sup>8</sup>個不同的 Host ID

## **Questions**

- 1. 請問下列何者不可能為的ADSL網路的傳輸速率? A: (A) 8M/640K (B)256K/256K (C)256K/64K (D)3M/768K
- 2. 某部遠方的電腦中存有 3.6 GB 的資料,如果用目前下載速度8Mbps 的 ADSL 網路下載這些資料,至少需要多少時間?(A) 約一小時 (B)約半小 時 (C)約7.5 分鐘 (D)約一分鐘
- 3. 若使用 8M/640K 的 ADSL 網路下載一個 120MB 的檔案需要多少分鐘? A: mins
- 4. 下列何者為 B 級網路? A: (A) 120.9.2.1 (B)128.256.2.1 (C)192.168.0.1 (D)191.255.220.9

資料結構(Data Structure)主要是在研究如何把原始的「資料」(data), 組織、 安排、存放到電腦中的一門學問。如果我們學好資料結構將對於節省儲存空間、 增加資料的安全性與處理速度將有很大幫助,因此對於資料結構的了解與否,對 日後在軟、硬體發展上有彌足深遠的影響。

堆疊(Stack)和佇列(Queue)是資訊領域相當重要且基礎的兩種資料結構,應用 層面非常廣泛,常用在許多經典演算法(Algorithm)之中。

堆疊就像是個鳳梨罐頭,當鳳梨片放入罐頭時,最先放進去的會最後被拿出 來,這個特性我們稱為先進後出(First In Last Out, FILO)。我們可以對堆疊進行的 操作有兩種: push 和 pop · push 就是將一個元素放入堆疊, pop 則是將最上面的 元素拿出堆疊。

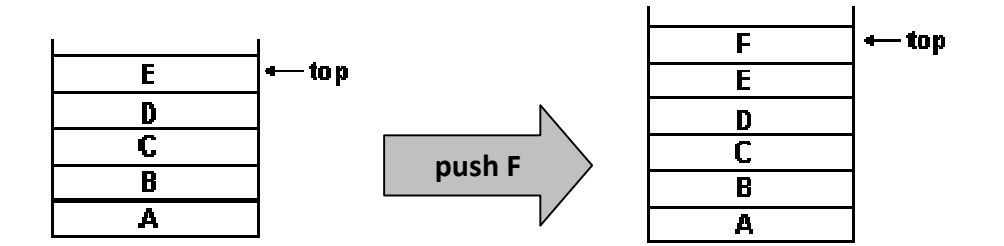

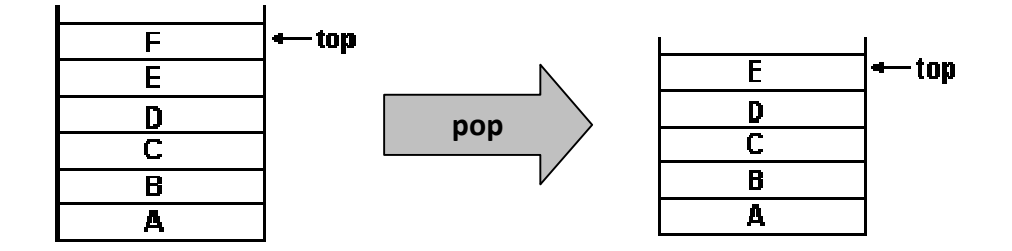

佇列就像是羽球筒,從一邊放入從另外一邊拿出,最先放進去的會最先被拿 出來,這個特性我們稱為先進先出(First In First Out, FIFO)。我們可以對佇列進行 的操作有兩種: enqueue 和 dequeue · Enqueue 是將一個元素放入佇列, dequeue 則是將最前面的元素拿出佇列。

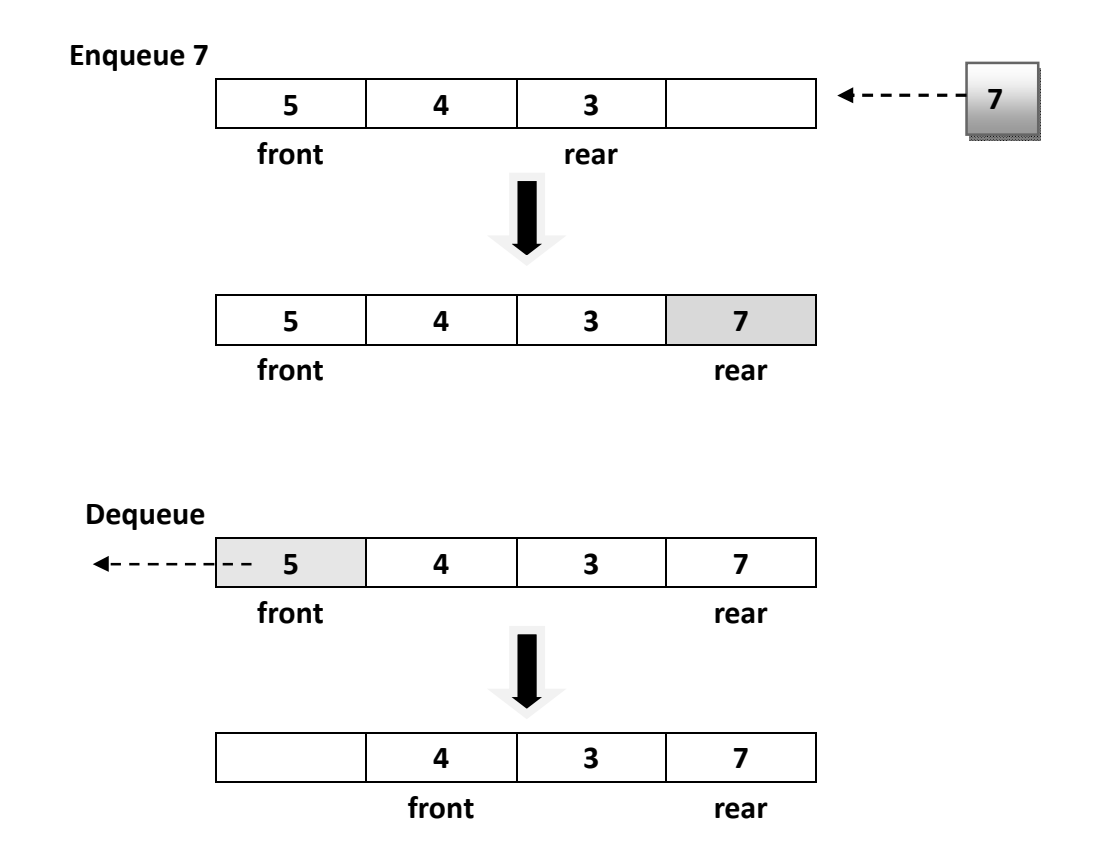

## **Questions**

- 1. 對堆疊執行了以下操作後,請將 Pop 出的資料依序寫出來。 Push A Push B Push O Pop Pop Push AB Push Q Pop Pop Pop
- 2. 對佇列執行了以下操作後,請將 Dequeue 出的資料依序寫出來。
	- Enqueue A Enqueue B Enqueue C Enqueue D Dequeue Dequeue Dequeue Enqueue E Dequeue Dequeue
- 3. 將一個序列 312546 依序 Push 進堆疊,妳可以在堆疊中有元素的任意 時刻執行 Pop 指令。請寫下 Push 和 Pop 的順序, 以得到序列 1 2 3 4 5 6。

### **Questions**

```
1. 請寫出以下片段程式碼輸出結果:
  int i, n = 0;
  char str[] = "6061";
  for(i=0; V0' \leq str[i] \& s str[i] \leq V9'; i++)
  {
       n = n * 10 + (str[i] - '0');}
  printf("%d\n", n);
```
2. 請寫出下方程式碼中 if 内的條件式, 以印出 1 到 100 之間為 2 的倍數或 3 的倍數但不為 6 的倍數的數。

```
for(i=1; i<=100; i++){
  if({
     printf("%d\n", i);
   }
  }
3. 請寫出下列程式碼執行的輸出結果。
  #include <stdio.h>
  #define SQUARE(X) X * X
  int main(void)
  {
     int n = 5;
     printf("%d %d\n", SQUARE (n), SQUARE (n + 1));
     return 0;
  }
4. 下列為一副程式的虛擬碼,其中 B 為函數名稱,而 K、n、m 為變數。
```

```
若輸入之 n 為 5、m 為 3。(1) 請寫出下列程式呼叫 B(5,3)的執行結果
 ____ ____。 (2) 此一副程式將會被呼叫幾次? ____ ____。
Function B(n,m)
 begin
        if (n = 0 || m = n) then K = 1;
        else K = B(n-1,m) + B(n-1,m-1);
```
end

return (*K*);

# **臺北市立第一女子高級中學 98 學年度 資訊學科能力競賽初賽答案卷**

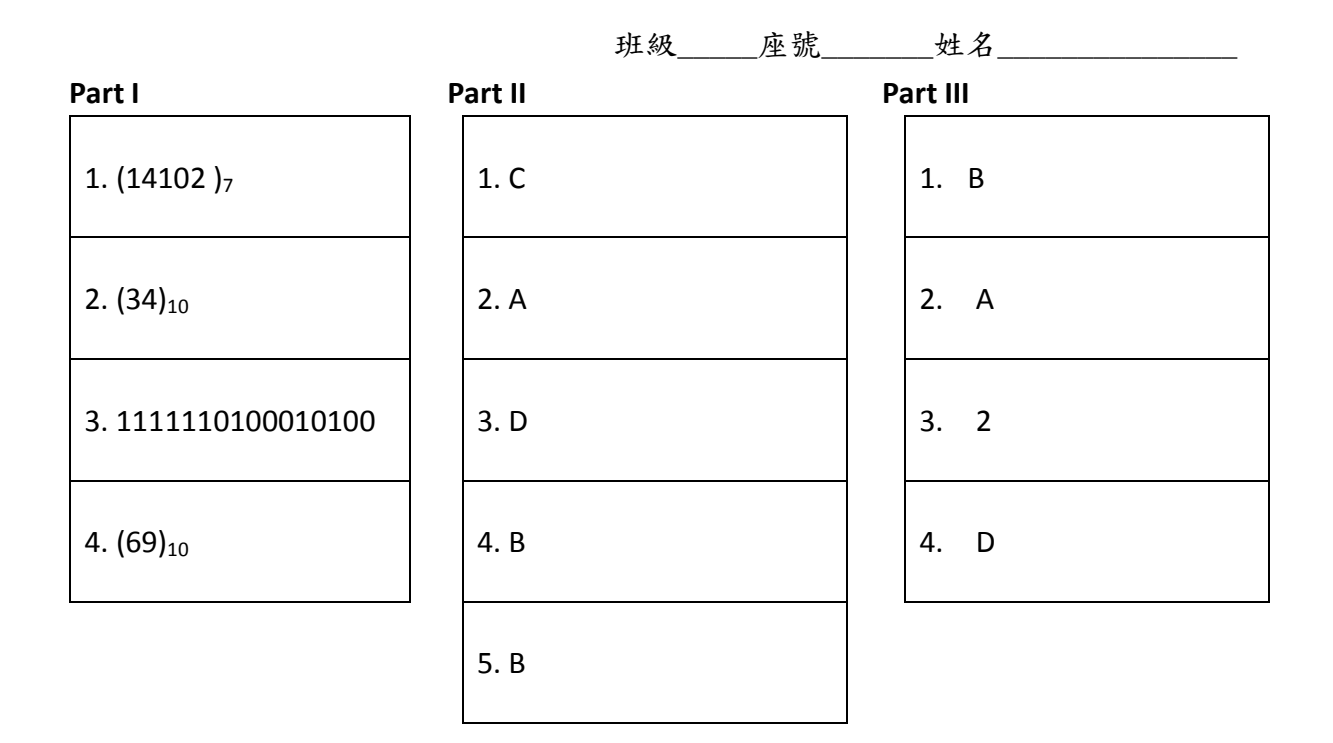

#### **Part IV**

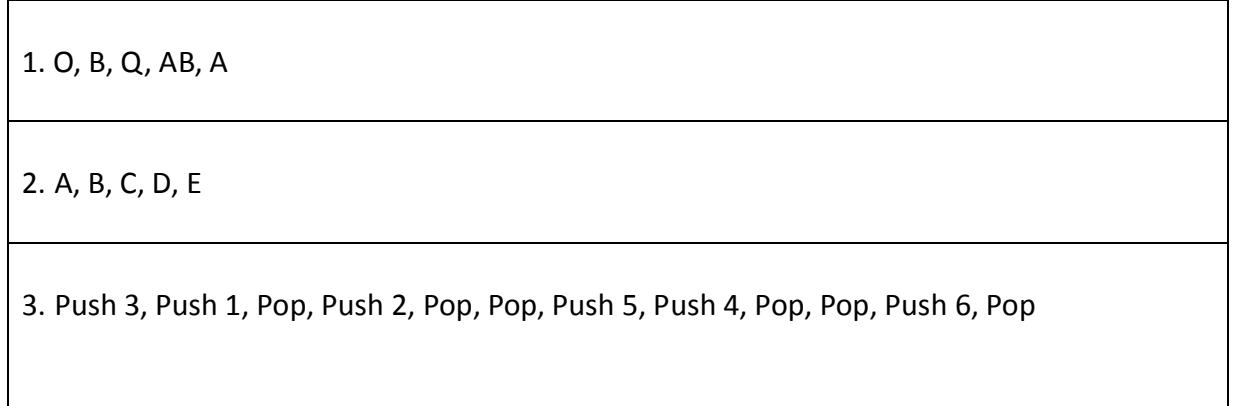

#### **Part V**

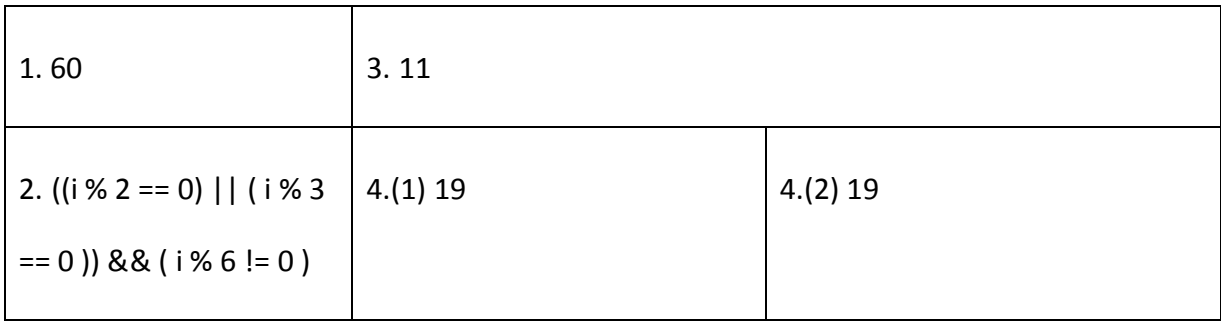